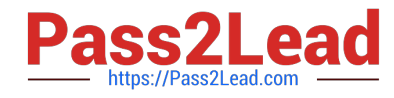

# **PROFESSIONAL-CLOUD-NETWORK-ENGINEERQ&As**

Professional Cloud Network Engineer

## **Pass Google PROFESSIONAL-CLOUD-NETWORK-ENGINEER Exam with 100% Guarantee**

Free Download Real Questions & Answers **PDF** and **VCE** file from:

**https://www.pass2lead.com/professional-cloud-network-engineer.html**

100% Passing Guarantee 100% Money Back Assurance

Following Questions and Answers are all new published by Google Official Exam Center

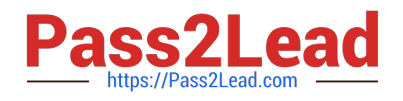

**https://www.pass2lead.com/professional-cloud-network-engineer.html** 2024 Latest pass2lead PROFESSIONAL-CLOUD-NETWORK-ENGINEER PDF and VCE dumps Download

- **B** Instant Download After Purchase
- **@ 100% Money Back Guarantee**
- 365 Days Free Update
- 800,000+ Satisfied Customers

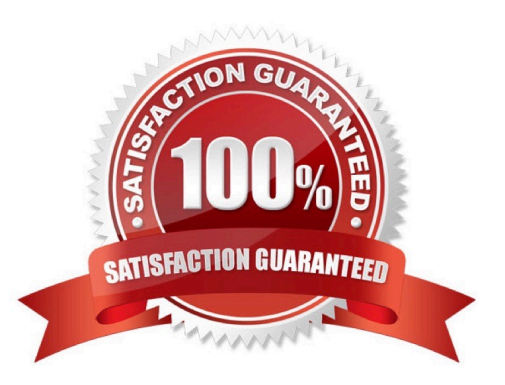

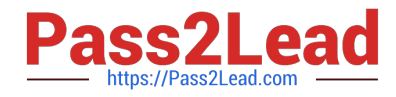

#### **QUESTION 1**

You need to enable Cloud CDN for all the objects inside a storage bucket. You want to ensure that all the objects in the storage bucket can be served by the CDN.

What should you do in the GCP Console?

A. Create a new cloud storage bucket, and then enable Cloud CDN on it.

B. Create a new TCP load balancer, select the storage bucket as a backend, and then enable Cloud CDN on the backend.

C. Create a new SSL proxy load balancer, select the storage bucket as a backend, and then enable Cloud CDN on the backend.

D. Create a new HTTP load balancer, select the storage bucket as a backend, enable Cloud CDN on the backend, and make sure each object inside the storage bucket is shared publicly.

Correct Answer: A

#### **QUESTION 2**

Your company has recently expanded their EMEA-based operations into APAC. Globally distributed users report that their SMTP and IMAP services are slow. Your company requires end-to-end encryption, but you do not have access to the SSL certificates.

Which Google Cloud load balancer should you use?

A. SSL proxy load balancer

B. Network load balancer

C. HTTPS load balancer

D. TCP proxy load balancer

Correct Answer: A

Reference: https://cloud.google.com/security/encryption-in-transit/

#### **QUESTION 3**

You created a VPC network named Retail in auto mode. You want to create a VPC network named Distribution and peer it with the Retail VPC.

How should you configure the Distribution VPC?

A. Create the Distribution VPC in auto mode. Peer both the VPCs via network peering.

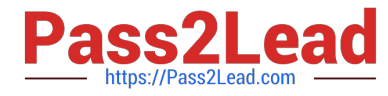

B. Create the Distribution VPC in custom mode. Use the CIDR range 10.0.0.0/9. Create the necessary subnets, and then peer them via network peering.

C. Create the Distribution VPC in custom mode. Use the CIDR range 10.128.0.0/9. Create the necessary subnets, and then peer them via network peering.

D. Rename the default VPC as "Distribution" and peer it via network peering.

Correct Answer: B

Reference: https://cloud.google.com/vpc/docs/using-vpc

#### **QUESTION 4**

You are adding steps to a working automation that uses a service account to authenticate. You need to drive the automation the ability to retrieve files from a Cloud Storage bucket. Your organization requires using the least privilege possible.

What should you do?

- A. Grant the compute.instanceAdminto your user account.
- B. Grant the iam.serviceAccountUserto your user account.
- C. Grant the read-onlyprivilege to the service account for the Cloud Storage bucket.
- D. Grant the cloud-platformprivilege to the service account for the Cloud Storage bucket.

Correct Answer: B

Reference: https://cloud.google.com/compute/docs/access/iam

### **QUESTION 5**

You are creating a new application and require access to Cloud SQL from VPC instances without public IP addresses.

Which two actions should you take? (Choose two.)

- A. Activate the Service Networking API in your project.
- B. Activate the Cloud Datastore API in your project.
- C. Create a private connection to a service producer.
- D. Create a custom static route to allow the traffic to reach the Cloud SQL API.
- E. Enable Private Google Access.

Correct Answer: AC

Reference: https://cloud.google.com/sql/docs/mysql/private-ip

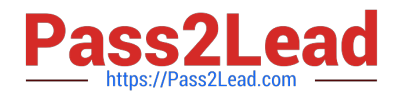

**https://www.pass2lead.com/professional-cloud-network-engineer.html** 2024 Latest pass2lead PROFESSIONAL-CLOUD-NETWORK-ENGINEER PDF and VCE dumps Download

[PROFESSIONAL-CLOUD-](https://www.pass2lead.com/professional-cloud-network-engineer.html)[NETWORK-ENGINEER](https://www.pass2lead.com/professional-cloud-network-engineer.html) [PDF Dumps](https://www.pass2lead.com/professional-cloud-network-engineer.html)

[PROFESSIONAL-CLOUD-](https://www.pass2lead.com/professional-cloud-network-engineer.html)[NETWORK-ENGINEER](https://www.pass2lead.com/professional-cloud-network-engineer.html) [Study Guide](https://www.pass2lead.com/professional-cloud-network-engineer.html)

[PROFESSIONAL-CLOUD-](https://www.pass2lead.com/professional-cloud-network-engineer.html)[NETWORK-ENGINEER](https://www.pass2lead.com/professional-cloud-network-engineer.html) [Exam Questions](https://www.pass2lead.com/professional-cloud-network-engineer.html)